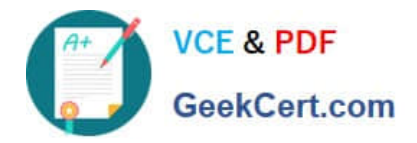

# **C\_TAW12\_750Q&As**

SAP Certified Development Associate - ABAP with SAP NetWeaver 7.50

## **Pass SAP C\_TAW12\_750 Exam with 100% Guarantee**

Free Download Real Questions & Answers **PDF** and **VCE** file from:

**https://www.geekcert.com/c\_taw12\_750.html**

### 100% Passing Guarantee 100% Money Back Assurance

Following Questions and Answers are all new published by SAP Official Exam Center

**Colonization** Download After Purchase

- **@ 100% Money Back Guarantee**
- **63 365 Days Free Update**
- 800,000+ Satisfied Customers

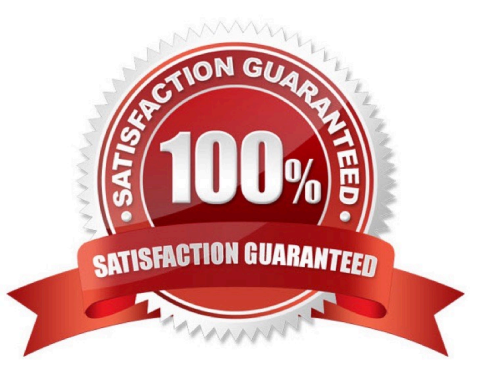

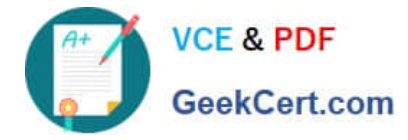

#### **QUESTION 1**

What do you need to consider when creating a secondary index on a table? (Choose two.)

- A. The table will be updated more quickly if you create more indexes.
- B. The index must always be unique.
- C. The index can be created for specific database systems only.
- D. The most frequently selected fields should be at the first positions in the index.

Correct Answer: CD

#### **QUESTION 2**

How nanny tines would the form \\'calculate\_sales\\' be executed ?

Do 5 times.  $x = sy - tabix.$ perform calculate sales on commit. enddo. COMMIT WORK.

A. Infinitely

B. 1

C. Not at all

D. 5

Correct Answer: B

#### **QUESTION 3**

If ble is an LDB are hierarchically higher in a structure than the ble defined in the report, what kes place?

A. The selection screen will not display selection criteria for the higher bles

B. The selection screen will display selection criteria for the higher bles

- C. The selection screen will display selection criteria for the higher bles at the time of the Get for the lower level bles
- D. The selection screen will display selection criteria for the higher bles only if you issue a Get for the higher level ble

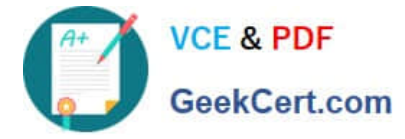

Correct Answer: B

#### **QUESTION 4**

Identify the valid attributes of domain? (More than one answer is correct)

- A. Header
- B. Label
- C. Length
- D. Fixed Values
- E. Type

Correct Answer: CDE

#### **QUESTION 5**

Identify the key assignments for function keys in a GUI stus? (More than one answer is correct)

- A. Random Function Keys
- B. Suggested Function Keys
- C. Recommended Function Keys
- D. Freely Assigned Function Keys
- E. Reserved Function Keys

Correct Answer: CDE

[C\\_TAW12\\_750 VCE Dumps](https://www.geekcert.com/c_taw12_750.html) [C\\_TAW12\\_750 Practice](https://www.geekcert.com/c_taw12_750.html) [C\\_TAW12\\_750 Study Guide](https://www.geekcert.com/c_taw12_750.html)

**[Test](https://www.geekcert.com/c_taw12_750.html)**